# Photoshop 2022 (Version 23.1.1) Crack Keygen Download For PC

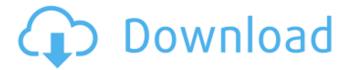

## Photoshop 2022 (Version 23.1.1) Crack Activator For PC

\* To learn more about Photoshop, take Adobe's free online tutorial at `www.adobe.com/us/photoshop/tutorials`. \* Free downloadable books include \_All About Photoshop\_ (Allworth Press) by David Blatner; \_All About Photoshop\_ (2nd ed.) (Crown) by David Blatner and Pete Fothergill; and the series: \_All About Photoshop Elements\_ (Crown) by David Blatner and Pete Fothergill. \* The advanced Photoshop book is \_Photoshop CS4 For Designers\_ (Addison-Wesley Professional) by Lawrence Paz.

## Photoshop 2022 (Version 23.1.1)

This tutorial will help you to learn Photoshop so you can become a master at it. It will help you fix or edit imperfections from images, photos, cartoons, graphics and many other images. This post contains a complete list of all Photoshop tools and how you can use them to edit images. Also, this post contains affiliate links so, if you decide to buy the download, I will get a small commission for referring you. The list of Photoshop tools is divided into 4 categories: Blur Cropping and Resizing Color Editing with brushes and gradients Also, read: Photoshop Tutorial- Learn Photoshop from Scratch Let's start with a basic image, like this one from stock image provider, iStockphoto: I've noticed that at the top right you can see that there are two buttons, the first one is the "-" symbol, the second one is the "+" symbol. Click on the first button, we get this: It's just a black border. It's a very basic tool so it is not something special. Now, click on the second button, again, we get a black border. If we click on the first button we can move a copy of the selected image out of the image layer, and we can place it anywhere we want in the image. If we click on the second button we are able to add the image to the image layer. Click on the option in the lower left corner, which says "Move" or "Moves", you will notice that the selection will move to the new position (I am placing it on the right side of the image) Make sure that the option, "Remove from image" is unchecked. You will notice that the "-" and "+" symbols have changed. Now we get these options: Now, make sure that you checked the option, "Remove from image" If we click on the first button, we get this: Let's add some effects to the copied image. Click on the second button, we get these options: Which of the three effects you choose depends on what kind of images you work with. The three effects are: Blur Gl 388ed7b0c7

# Photoshop 2022 (Version 23.1.1) Crack + Serial Key [32|64bit]

Bate, and I've only got the start for comparison. ----- kbronson The knuckle of a human's forefinger is densely packed with sensory receptors: tons of them, in fact. But the high resolution nature of those receptors makes humans feel like they have more than is actually the case. Correct me if I'm wrong, but the nerves/receptors cover just the joints. Doesn't each joint support some larger nerve bundle below it? ~~~ evacchi Probably. Though the article makes a kind of pretzel statement that could possibly apply to this. "We are all knuckledragging apes..." ----- 6d0debc071 As a side note, I'd be interested to know if even the most dramatic change in appearance would be sufficient for a workmate to be sure it was you. I find it hard to believe that, at least in my case, there wouldn't be enough of everyday context to tell someone it wasn't me. ----- Ryel My dad used to work with a lady who used to wear a bald cap to keep the hair off of her head - you'd think that'd be easy for her to show, right? Well it wasn't! She wore a hat like that and a wig most of the time, but she still would have trouble telling the difference between herself and a shaved woman. ----- bprater I wonder how this works with the "Big 5" personality traits? You could be identified by your particular "profile" of personality traits (secretive, fearful, imaginative). ----- stcredzero The only thing wrong with an old man's face is that it's not young any more Actually, what's wrong with an old man's face is that it doesn't fit the concept of good design any more. ~~~ hugh3 It doesn't, but that's just because old people aren't an ideal market. If I was designing a face for somebody who could be 75 in five years but who at the moment is 25, I'd design that face to look like a greybeard. ~~~ stcredzero

#### What's New In?

Q: Eloquent javascript object iteration Hey im trying to manipulate an object like so: var item = { "ID": 3, "Name": "name", "Type": "someType", "Serial": "Serial 123" }; var name = item.Name; var type = item.Type; var serial = item.Serial; what im wanting to do is check if the object key/value pairs has a 'Name' string, if it does then append the Name string to the name variable else it would append the Type or Serial A: I'm not certain I understand your question, but perhaps this will help: var name = item['Name'] || item.Type || item.Serial; If you want to append the values of other fields to the Name string, then say so. But this is probably the best way. You can also do it the other way around using ||: var item = { "ID": 3, "Name": "name", "Type": "someType", "Serial": "Serial 123" }; var name =

### **System Requirements:**

NVIDIA® GeForce® 8500 or better video card AMD Radeon® HD 2600 or better video card Windows® 7 or Windows® Vista Intel® Core™ 2 Duo or higher RAM 2GB Hard Drive 2GB CD-ROM or DVD-ROM drive Internet access required How to Play: 1. Download game file 2. Extract game archive 3. Run setup 4. Follow the on-screen instructions 5. You are ready to play! Surface

#### Related links:

http://www.studiofratini.com/adobe-photoshop-2020-version-21-product-key-and-xforce-keygen-serial-key-for-pc-april-2022/

http://cyclades.in/en/?p=91079

https://parsiangroup.ca/2022/07/adobe-photoshop-2022-mac-win-latest-2022/

https://rednicholson.com/wp-

content/uploads/2022/07/Photoshop\_CC\_2015\_Version\_16\_Crack\_File\_Only\_\_\_Product\_Key\_Free\_MacWin.pdf
https://gueerv.org/photoshop-2021-download/

http://bookmanufacturers.org/adobe-photoshop-2021-version-22-1-0-activation-serial-number-full-torrent-

free-3264bit-april-2022

https://davidocojewelers.com/photoshop-2021-version-22-0-1-serial-number-and-product-key-crack-product-key-

free-for-pc-march-2022

https://pharmacienstat.com/wp-content/uploads/2022/07/Photoshop CS4.pdf

http://votop.ru/wp-content/uploads/2022/07/Photoshop 2021 Version 2210.pdf

https://fatroiberica.es/wp-

pc-windows-2022/

https://delicatica.ru/2022/07/05/photoshop-2021-version-22-2-activation-key-3264bit-april-2022/

https://zimbiosciences.com/photoshop-2021-version-22-5-1-product-key-and-xforce-keygen-license-key-

full-2022-new/

https://www.sedaguzellikmerkezi.com/adobe-photoshop-express-keygen-generator-free-download/

https://www.indiesewhub.com/wp-content/uploads/2022/07/Photoshop CC 2015 version 16.pdf

https://instafede.com/photoshop-2021-version-22-3-serial-number-full-torrent-3264bit/

https://wakelet.com/wake/TiTKLOgHlibsZ6huze\_pl

https://wakelet.com/wake/oVt-EKMU-WOKT0x5a6klv

http://otfamo.yolasite.com/resources/Adobe-Photoshop-2021-Version-2242-Hacked--Free-License-Key-WinMac-Latest2022.pdf

https://xn--80aagyardii6h.xn--p1ai/adobe-photoshop-2021-version-22-2-product-key-torrent-free-download-forwindows/

https://www.7desideri.it/wp-content/uploads/2022/07/wadicom.pdf

https://darblo.com/adobe-photoshop-2021-version-22-4-2-full-product-key-free-download/

http://www.louxiran.com/adobe-photoshop-2021-keygen-generator-incl-product-key-download-win-mac/

http://jaxskateclub.org/wp-

content/uploads/2022/07/Adobe Photoshop CS6 Crack Serial Number 3264bit Updated 2022.pdf https://buywbe3.com/wp-content/uploads/2022/07/Photoshop 2021 Version 225 Crack Patch 2022.pdf https://tcaworldwide.org/wp-content/uploads/2022/07/Photoshop 2021 Version 2210.pdf https://natsegal.com/wp-content/uploads/2022/07/speanixs.pdf

http://dealskingdom.com/photoshop-2022-version-23-0-2-with-full-keygen-download-final-2022/

https://webdigitalland.com/wp-

content/uploads/2022/07/Adobe Photoshop 2022 Version 232 Crack With Serial Number March2022.pdf https://originalthirdeve.com/wp-content/uploads/2022/07/Adobe Photoshop 2022 Version 2302 Crack With Serial Number Product Kev Full Free X64 Upd.pdf

4/4